# **National Science Foundation**

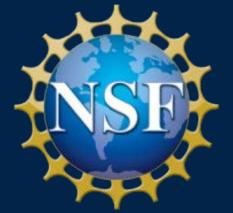

Proposal & Award Policy Update
October 29, 2015

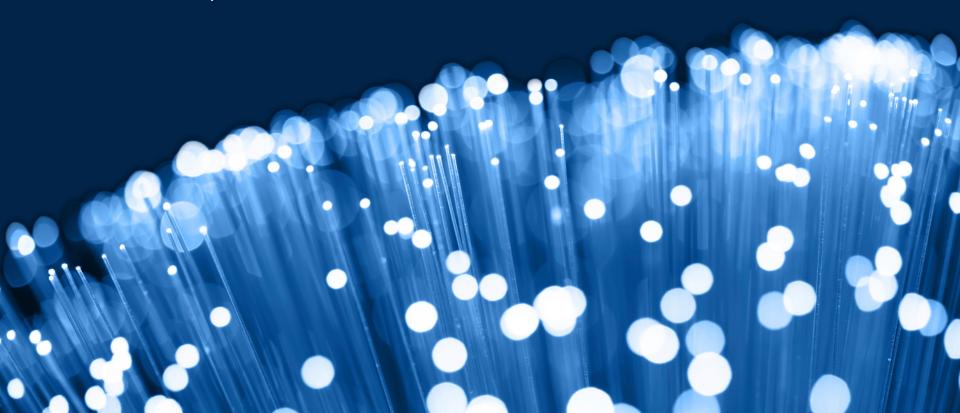

# Welcome to the NSF Webinar on Updates to Proposal & Award Policy

- This presentation is available at:
  - http://www.nsf.gov/bfa/dias/policy/outreach/nsfupdate\_webinaroc t2015.pdf

- For audio
  - 1. Dial 1.800.475.0240
  - 2. When prompted, enter passcode 6610096
  - 3. When prompted, speak name and institution

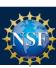

# **Speakers**

#### Jean Feldman

- Head, Policy Office
- Division of Institution & Award Support
- Office of Budget, Finance & Award Management
- -703.292.8243; policy@nsf.gov

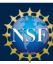

# **Topics**

- Proposal & Award Policies & Procedures Guide (PAPPG) Revision: Implementation Schedule & Significant Changes
- NSF Public Access Plan
- Research.gov
  - Notifications & Requests
- Automated Compliance Checking
- Reducing Administrative Burden Pilots
- Upcoming Outreach

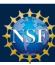

### **NEW PAPPG Implementation Schedule**

 May 19, 2015 – Posted in Federal Register

October 15, 2015 –
 Published

January 25, 2016 –
 Effective Date

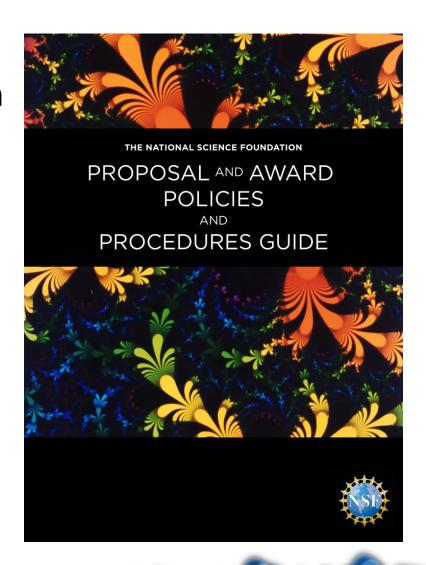

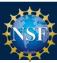

# **PAPPG – Significant Changes**

 AOR will now provide proposal certifications upon submission of the proposal, thus removing the ability for post-submission certification.

 5 p.m. submitter's local time is standard for all submissions, including proposals submitted in response to solicitations.

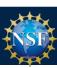

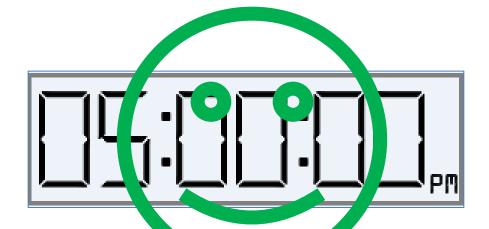

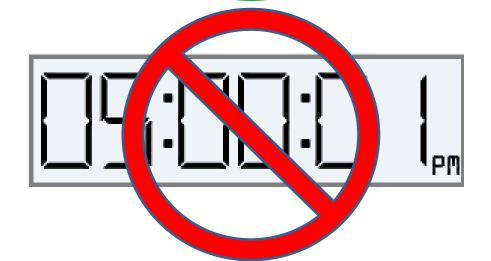

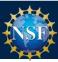

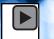

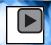

- Language has been removed permitting solicitations to specify different type size, margin and spacing requirements.
- Collaborator and Other Affiliation Information has been removed from Biographical Sketch and will now be submitted as a single copy document.
  - Page limitation on Biographical Sketch remains two pages.
- Use of "should" and "must" has been reviewed throughout, and revised, where appropriate.

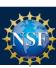

- Results from Prior NSF Support have been clarified:
  - Identify when the start of the five year period begins; and
  - Provide examples of the types of NSF awards included as prior support.
- Biographical Sketches and Current and Pending Support information may no longer be submitted as a single PDF (to permit automated compliance checking).
  - There is special treatment for biographical sketches of "Other Personnel" and "Equipment Users"

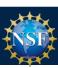

- Internal funds allocated toward specific projects has been added as an example of Current and Pending Support.
- Greater clarity has been provided regarding the type of information necessary for proposals that include use of vertebrate animals.
- NSF implementation of Dual Use Research of Concern has been incorporated.
- Language has been added regarding NSF's implementation of the Federal Awardee Performance and Integrity Information System.

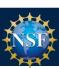

- Post-award Notification and Request instructions have been revised to specify that such communications must be signed and submitted by the AOR.
- Public Access Implementation incorporated into the AAG, with a link to the award term and condition.
- Additional information provided regarding the types of costs appropriate for conference proposals
- Due date for submission of the final project report and the Project Outcomes Report has been changed from 90 days to 120 days for consistency with financial reporting information.

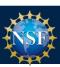

# Q&A

# Ask Early, Ask Often!

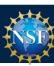

#### **NSF Public Access**

- Expanding Public Access to the Results of Federally Funded Research (February 22, 2013)
- NSF Public Access Website:
   nsf.gov/news/special\_reports/public\_access/
  - NSF's Public Access Plan

 NSF partnered with DOE to develop NSF-PAR, the first NSF publication repository

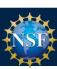

#### **NSF Public Access Key Principles**

- Focus on publications in the initial implementation
- Minimize burden on PI
- Protect PI autonomy
- Evolve incrementally
- Learn from one phase to inform the next
- Leverage existing practices and systems
- Honor NSF's customer service standard
- Provide ways to communicate and petition for a waiver
- Requirement will follow standard procedures and be implemented as part of the NSF PAPPG

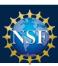

#### NSF Public Access: What do I need to do?

#### • FY 2016 PAPPG language:

"NSF's policy on public access to copyrighted material (Public Access Policy) reflects the Foundation's commitment to making certain that, to the extent possible, the American public, industry and the scientific community have access to the results of federally funded scientific research. Pursuant to this policy, awardees must ensure that articles in peer-reviewed scholarly journals and papers in juried conference proceedings:

- are deposited in a public access compliant repository (as identified in the Public Access Policy);
- are available for download, reading, and analysis within 12 months of publication;
- possess a minimum set of machine-readable metadata elements as described in the Public Access Policy; and
- are reported in annual and final reports with a persistent identifier.

Either the final printed version or the final peer-reviewed manuscript is acceptable for deposit. NSF's Public Access Policy applies to awards, funded in whole or in part, as a result of proposals submitted, or due, on or after January 25, 2016. NSF's Public Access Policy may be viewed at <a href="http://www.nsf.gov/news/special\_reports/public\_access/index.jsp">http://www.nsf.gov/news/special\_reports/public\_access/index.jsp</a>.

Each NSF grant contains as part of the grant terms and conditions, an article implementing the public access requirements."

Requirement: Section 3.1 NSF plan

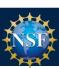

#### **NSF Public Access: Next Steps**

- Launch NSF's first repository: end of calendar 2015
  - Finalizing wireframes and conducting usability testing
- Effective date of Public Access policy: January 25, 2016
  - Applies to awards made from proposals submitted after
     January 2016
  - First set of proposals awarded June July 2016
  - Likely to see first publications requiring deposit in Fall 2016
- Prior to effective date:
  - PIs will have the option to voluntarily deposit publications in NSF-PAR

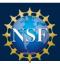

#### **NSF Public Access: Next Steps**

- Project Reporting
  - Reduce burden on PIs by automatically ingesting publication information submitted through NSF-PAR into annual and final project reports
  - Cumulative listing of all products
  - Simplify reporting of products
  - Automatic ingest will only happen for awards that must comply with the new Public Access policy
  - NSF will be working with a small group of PIs that will voluntarily deposit publications in NSF PAR to test the automatic ingest process prior to the effective date of new policy

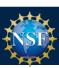

#### **NSF Public Access: My Desktop**

Pl's can easily submit publications to the NSF Public Access Repository and manage them from a new dashboard area in Research.gov

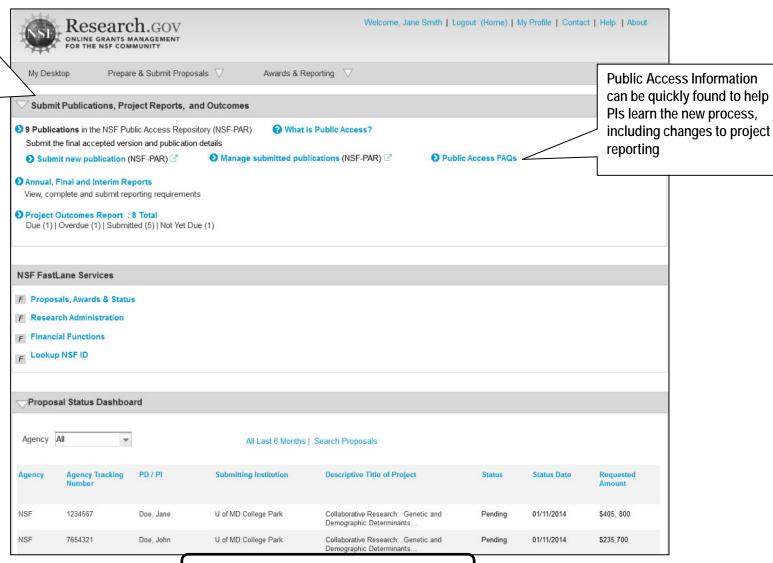

Conceptual Screenshots

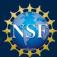

### **NSF Public Access: FAQs**

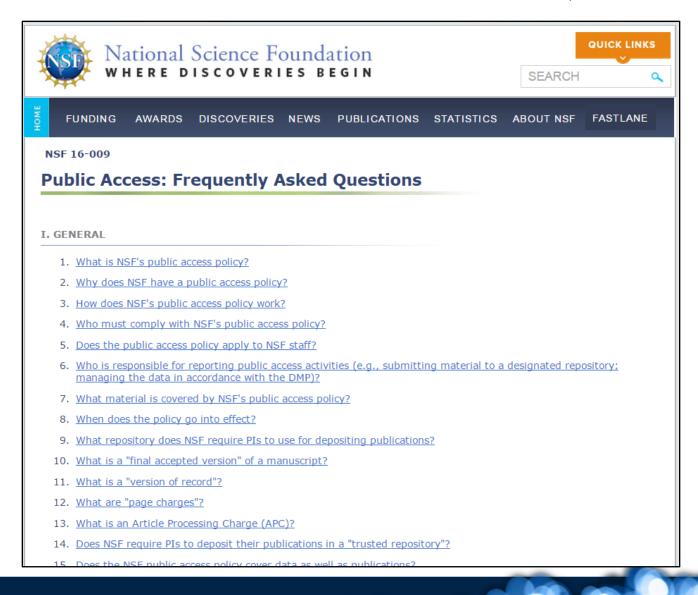

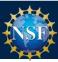

# Research.gov Notifications and Requests (Cont'd)

- Ten additional Notifications and Requests were migrated to Research.gov in August 2015. They include:
  - Long-Term Disengagement of the PI or Co-PI
  - Pre-Award Costs in Excess of 90 Days
  - Significant Changes in Methods/Procedures
  - Significant Changes/Delays or Events of Unusual Interest
  - Changes in Objectives or Scope
  - Reallocation of Funds Provided for Participant Support Costs
  - Change in Person-Months Devoted to the Project
  - Withdrawal of PI or Co-PI
  - Rearrangements/Alterations in Excess of \$25,000 (Construction)
  - Conflicts of Interest
- No Cost Extensions were migrated in October 2015

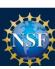

# Research.gov Notifications and Requests (Cont'd)

#### **Features:**

- "Prepare New" or view N&Rs needing action
- View all N&Rs whether created in Research.gov or FastLane
- Click the "Go to FastLane" to view N&Rs created in FastLane without signing in again
- N&Rs organized by type
- User will be taken to FastLane if they select a N&R that is not yet available in Research.gov

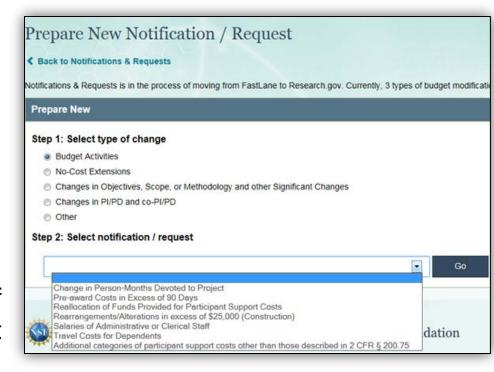

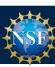

# **Automated Compliance Checking**

- NSF continues to focus on implementing automated proposal compliance checks to reduce workload.
- Newest set of compliance checks surround proposals submitted in response to program solicitations (by funding mechanism). Warning messages are triggered if any of the following sections are not included:
  - References Cited
  - Biographical Sketch(es)
  - Budget Justification: Primary Organization
  - Budget Justification: Sub-recipient Organization
  - Current and Pending Support
  - Facilities, Equipment and Other Resources
- Grants.gov <u>does not</u> perform these types of compliance checks and may allow a proposal to be submitted.

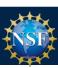

# **Automated Compliance Checking**

| AUTOMATED PROPOSAL COMPLIANCE CHECKS PERFORMED BY SYSTEM AS OF JULY 24TH, 2015.*          |                                                    |                    |                        |       |       |              |            |           |                         |                     |            |
|-------------------------------------------------------------------------------------------|----------------------------------------------------|--------------------|------------------------|-------|-------|--------------|------------|-----------|-------------------------|---------------------|------------|
| COMPLIANCE CHECK                                                                          | FUNDING OPPORTUNITY TYPE                           | ERROR /<br>WARNING | FUNDING MECHANISM TYPE |       |       |              |            |           |                         |                     |            |
|                                                                                           |                                                    |                    | RESEARCH               | RAPID | EAGER | IDEAS<br>LAB | CONFERENCE | EQUIPMENT | INTERNATIONAL<br>TRAVEL | FACILITY/<br>CENTER | FELLOWSHIP |
| Proposal Section Exists Checks                                                            |                                                    |                    |                        |       |       |              |            |           |                         |                     |            |
| Project Summary is required.                                                              | GPG<br>Program Description<br>Program Announcement | ERROR              | ~                      | ~     | ~     | ~            | ~          | ~         | ~                       | ~                   | ~          |
|                                                                                           | Program Solicitation                               | ERROR              | ~                      | ~     | ~     | ~            | ~          | ~         | ~                       | ~                   | ~          |
| 2. Project Description is required.                                                       | GPG Program Description Program Announcement       | ERROR              | ~                      | ~     | ~     | ~            | ~          | ~         | ~                       |                     |            |
|                                                                                           | Program Solicitation                               | ERROR              | ~                      | ~     | ~     | ~            | ~          | ~         | ~                       | ~                   | ~          |
| 3. References Cited is required.                                                          | GPG Program Description Program Announcement       | ERROR              | ~                      | ~     | ~     | ~            | N/A        | ~         | N/A                     |                     |            |
|                                                                                           | Program Solicitation                               | WARNING            | ~                      | ~     | ~     | ~            | N/A        | ~         | N/A                     | ~                   | ~          |
| 4. Biographical Sketch(es) is required.                                                   | GPG Program Description Program Announcement       | ERROR              | ~                      | ~     | ~     | ~            | N/A        | ~         | N/A                     |                     |            |
|                                                                                           | Program Solicitation                               | WARNING            | ~                      | ~     | ~     | ~            | N/A        | ~         | N/A                     | ~                   | ~          |
| 5. Primary Budget is required.                                                            | GPG Program Description Program Announcement       | ERROR              | ~                      | ~     | ~     | ~            | ~          | *         | *                       |                     |            |
|                                                                                           | Program Solicitation                               | ERROR              | ~                      | ~     | ~     | ~            | ~          | ~         | ~                       | ~                   | ~          |
| Budget Justification for<br>the Primary Organization is<br>required.                      | GPG Program Description Program Announcement       | ERROR              | ~                      | ~     | ~     | ~            | ~          | ~         | *                       |                     |            |
|                                                                                           | Program Solicitation                               | WARNING            | ~                      | ~     | ~     | ~            | ~          | ~         | ~                       | ~                   | ~          |
| 7. Budget Justification for each<br>Subrecipient Organization that<br>exists is required. | GPG<br>Program Description<br>Program Announcement | ERROR              | ~                      | ~     | ~     | ~            | ~          | ~         | ~                       |                     |            |
|                                                                                           | Program Solicitation                               | WARNING            | ~                      | ~     | ~     | ~            | ~          | ~         | ~                       | ~                   | ~          |

http://www.nsf.gov/bfa/dias/policy/autocheck/compliancechecks\_july15.pdf

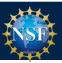

# Proposal Submission Modernization (PSM)

- PSM is a multi-year initiative to modernize the proposal submission capabilities currently in FastLane and implement new capabilities in Research.gov.
- Recent survey results indicate strong interest and support in the following areas:
  - Pre-populating proposals with existing data;
  - Allowing certain documents or approvals (e.g. data management plan, detailed budgets, Institutional Review Board approval) to be submitted after proposal submission;
  - Revising the format of NSF solicitations to identify the difference between solicitation-specific requirements and standard NSF proposal requirements;
  - Tailoring the proposal interface to reflect the requirements of a given funding opportunity;
  - Publishing and enforcing a NSF-wide list of proposal compliance requirements.

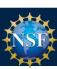

# Reducing Administrative Burden

- In January 2015, NSF provided an update to the NSB Report, Reducing Investigators' Administrative Workload for Federally Funded Research.
- NSF is identifying pilot projects to reduce PI and NSF staff administrative burden.
- Considerations are related to preliminary proposals, streamlined budgeting, just-intime submissions, IRB and IACUC protocols, project reporting and proposal development.

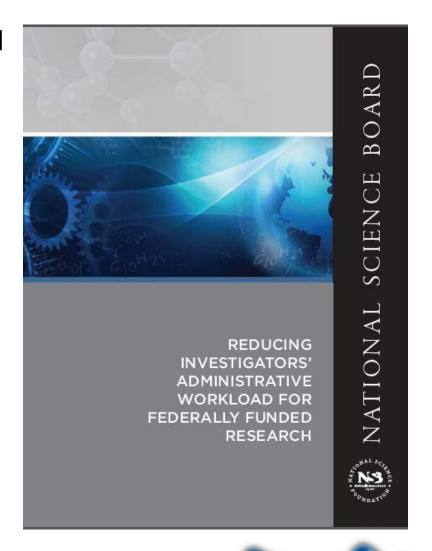

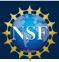

# Reducing Administrative Burden Pilot Programs

- "Just-in-Time" budget process for selected core programs in MPS/DMS, MPS/PHY, and ENG/IIP
  - Require only a textual description of the resources necessary to complete the project.
  - Require detailed budget only if the proposal is recommended for an award.
  - Allows reviewers and NSF staff to focus on the science.
- Improving the IACUC process award to PRIM&R
  - Award is to develop a Train-the-Trainer IACUC Institute
  - Goal is to improve oversight of animal care and use programs nationwide by ensuring IACUC accurately apply current regulatory standards
  - Funding also provided by NIH, FDA, and USDA

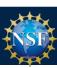

# **NSF.gov / Special Notices**

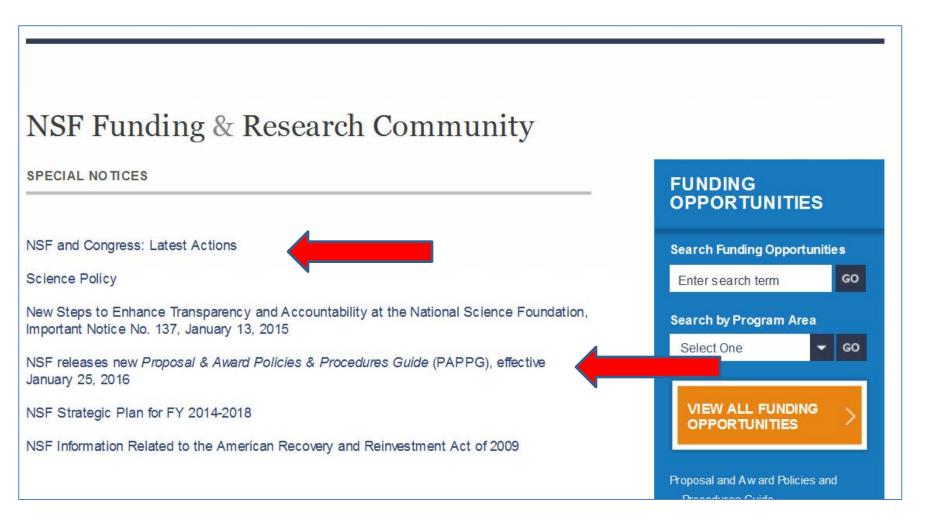

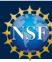

# Proposal & Award Policy and

Guidance

Visit the Policy Office website for NSF policies and guidance

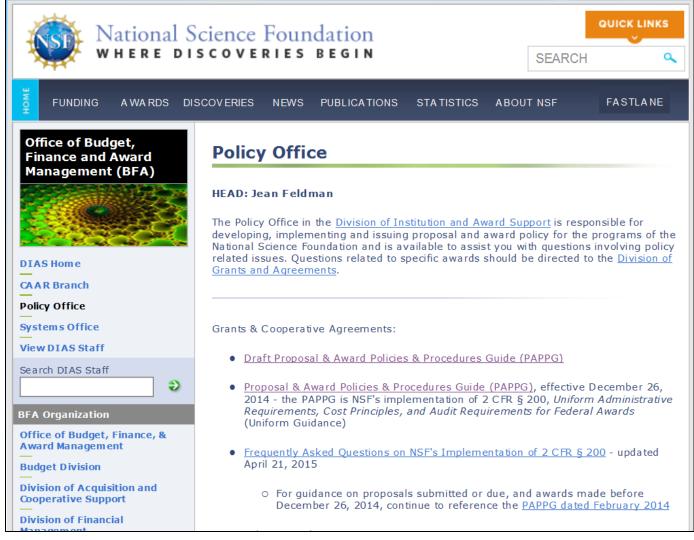

nsf.gov/bfa/dias/policy/

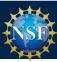

#### **NSF Grants Conference**

- Targeted for faculty and administrators. Topics include:
  - Proposal preparation
  - Merit review process
  - Award Management
  - Directorate breakout sessions
  - Award administration breakout sessions
- November 2-3 in Arlington, VA SOLD OUT!
  - Hosted by Georgetown University
- February 29 March 1 in Portland, OR
  - Hosted by Portland State University
- Sign up to be notified once registration is available
  - https://www.signup4.net/Public/ap.aspx?EID=NSFN10E

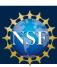

## **Key Documents**

- Proposal & Award Policies & Procedures Guide
   nsf.gov/publications/pub\_summ.jsp?ods\_key=papp
- Fiscal Year 2016 Budget Request <u>nsf.gov/about/budget/fy2016/index.jsp</u>
- NSF Strategic Plan for Fiscal Years 2014-2018
   nsf.gov/publications/pub\_summ.jsp?ods\_key=nsf14043
- NSB Report on Merit Review
   nsf.gov/nsb/publications/pub\_summ.jsp?ods\_key=nsb1333

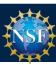

# For More Information

Ask Early, Ask Often!

policy@nsf.gov

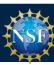